## $\mathbb{C}$  D and  $\mathbb{C}$  D and  $\mathbb{C}$  D and  $\mathbb{C}$  D and  $\mathbb{C}$  D and  $\mathbb{C}$  D and  $\mathbb{C}$  D and  $\mathbb{C}$  D and  $\mathbb{C}$  D and  $\mathbb{C}$  D and  $\mathbb{C}$  D and  $\mathbb{C}$  D and  $\mathbb{C}$  D and  $\mathbb{C}$  D and  $\mathbb{C}$  D

版 次:1

2009 O2 O1

32

ISBN 9787300100500

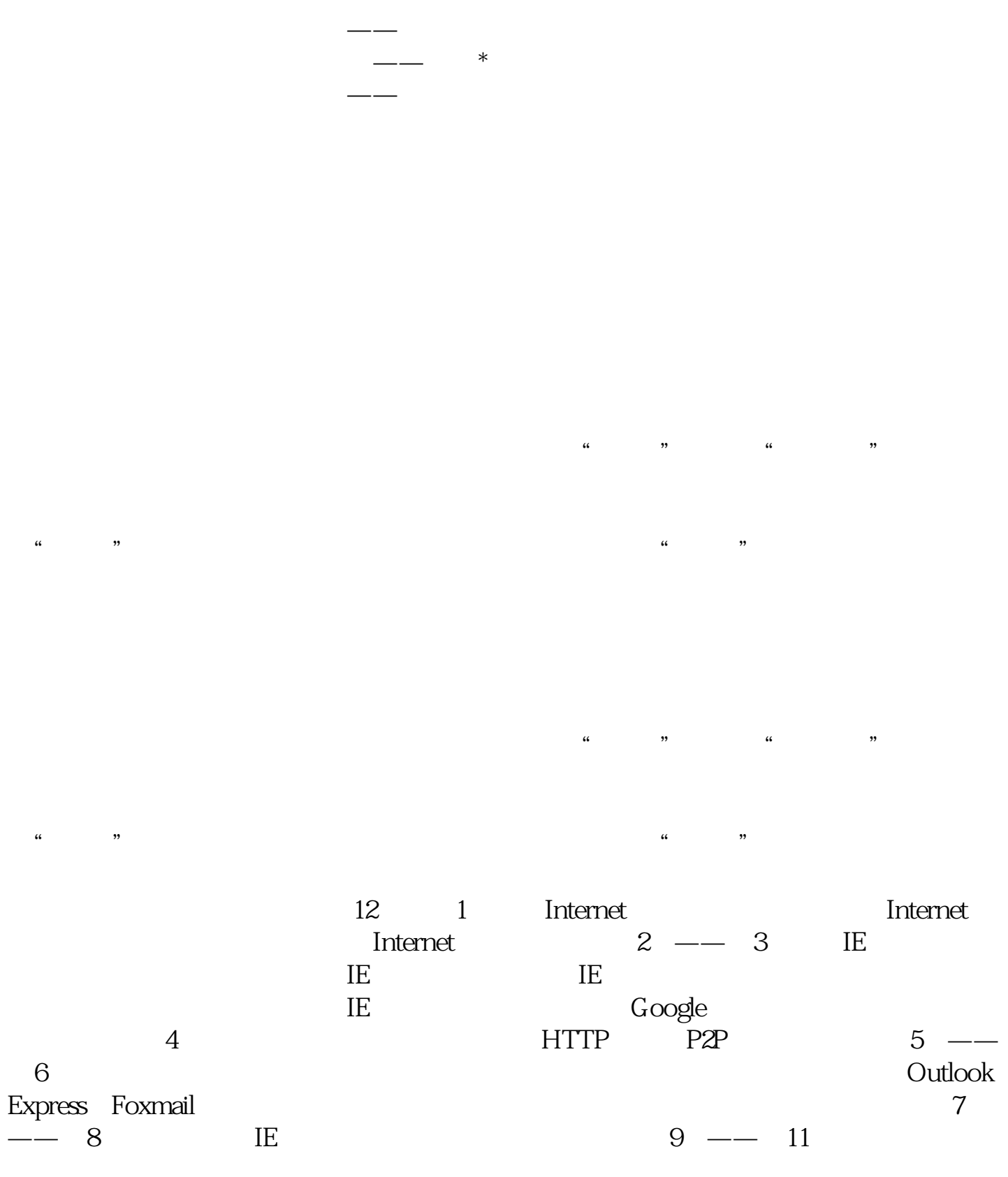

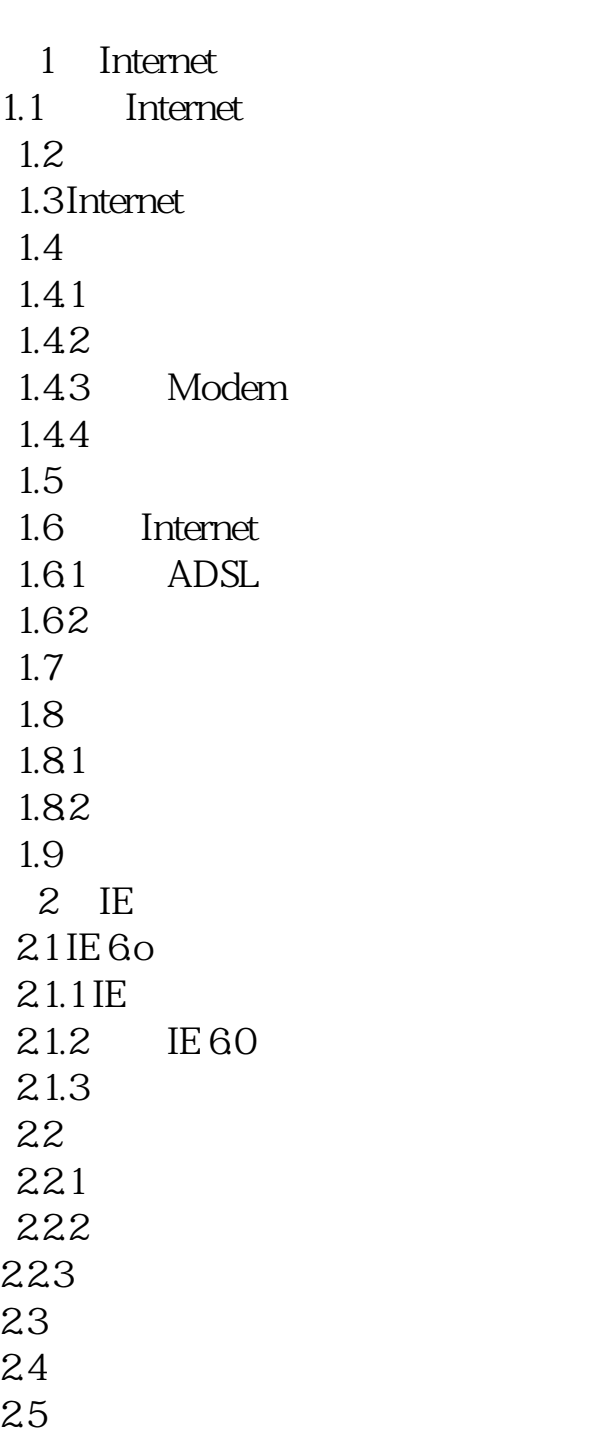

[显示全部信息](javascript:void(0);)

 $\frac{1}{\sqrt{2\pi}}$ 

 $251$  $2.5.2$ 253 26 IE 261 262 263 264 26S IE 266 27<br>28 IE  $28$ 281 Firefox 282 2.8.3 Firefox IE  $\frac{3}{2}$  $3<sub>2</sub>$  $31$  $31.1$  $31.2$ 32 33Google<br>331 C Google 332<br>333 Google 334 Google 335Google 34 341 342 MP3 343  $\begin{array}{c} 35 \\ 4 \end{array}$  $4<sub>1</sub>$  $5<sub>5</sub>$ 第6章 网络通信 第7章 网络日志——博客  $8$  $9$ 第10章 网上游戏 第11章 体验网络生活  $12$ 

本站所提供下载的PDF图书仅提供预览和简介,请支持正版图书。 www.tushupdf.com